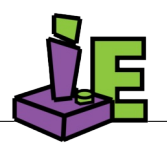

Visit our website: [www.improvisedent.com](https://www.improvisedent.com/)

# **Unity3D Asset Package**

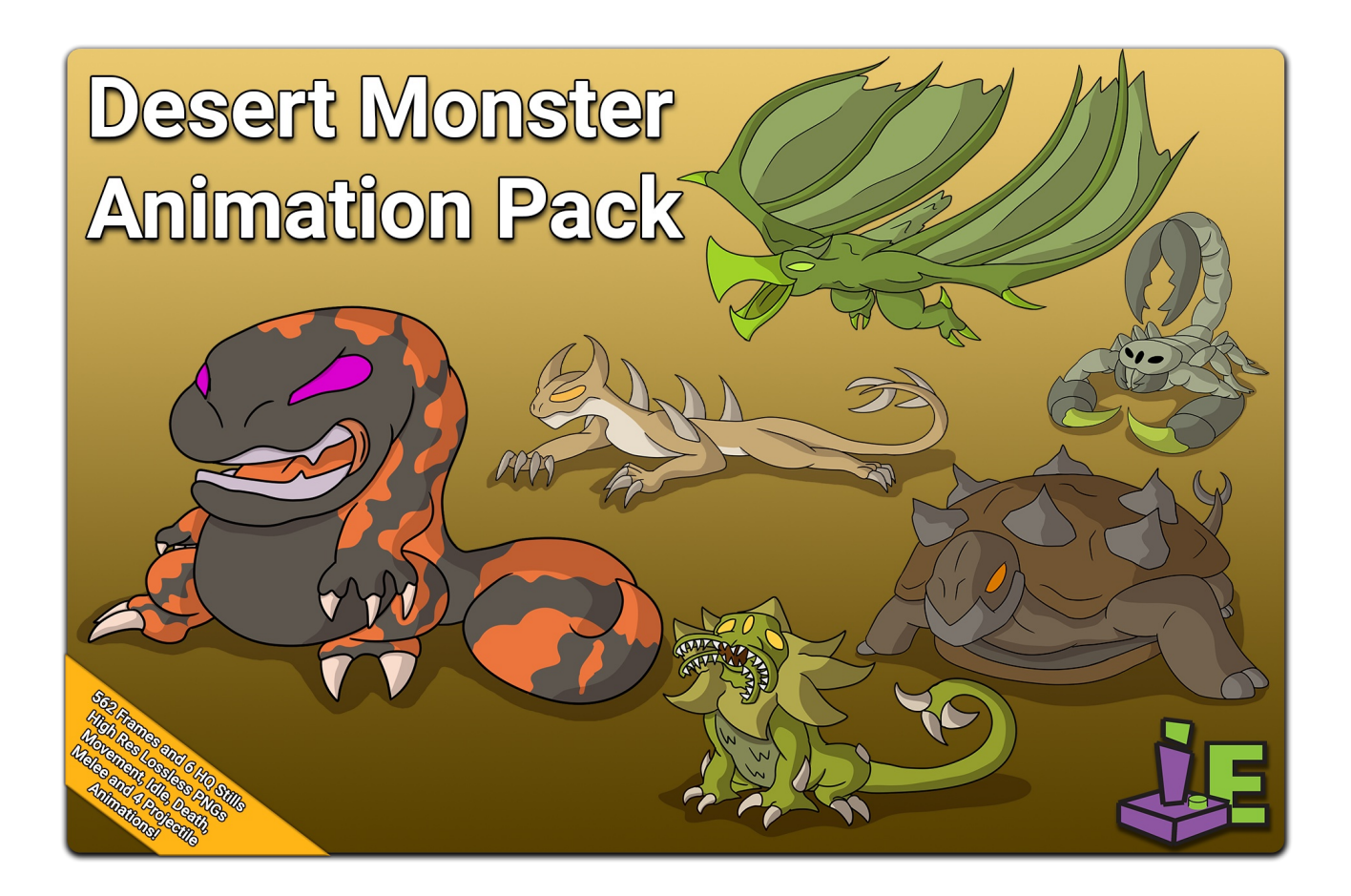

# TABLE OF CONTENTS

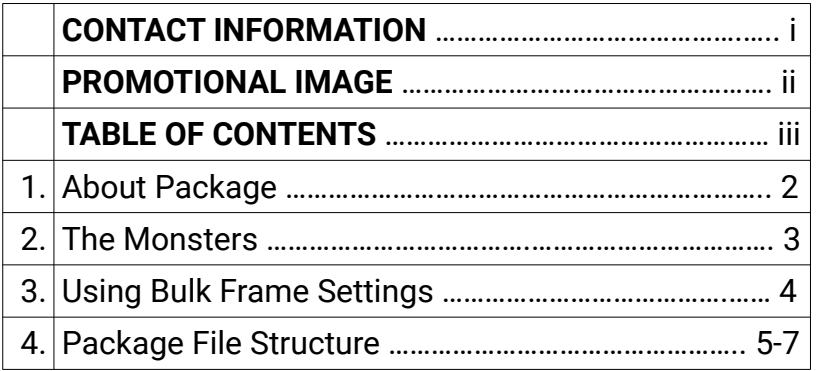

# About Package

### This package includes:

- 6 Animated monsters with a promotional still each.
- 4 Animated projectiles
- 562 Individual Frames
	- High resolution ( 1920x1080 )
	- Lossless RGBA in PNG
- 10 Animation controllers (monsters and projectiles)
- A Scripted tool (Bulk Frame Settings) to simplify and automate bulk frame texture settings.

### Artist/Animator:

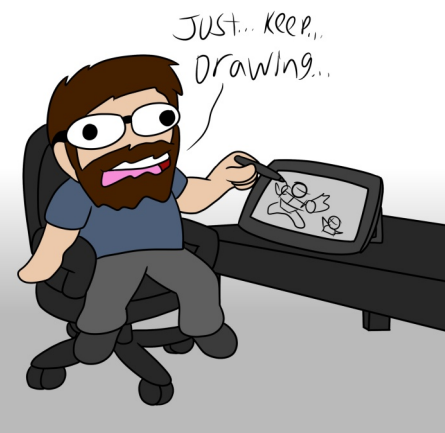

### Kyle Mentus

• Portfolio:<http://mentusanimation.squarespace.com/>

Programmer/Packager:

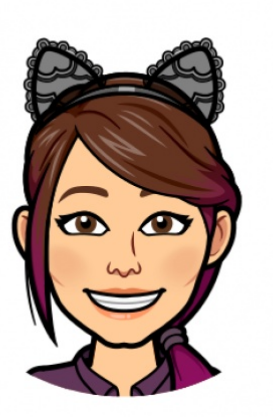

Alexis Marsh

(see website for bio)

# Monsters

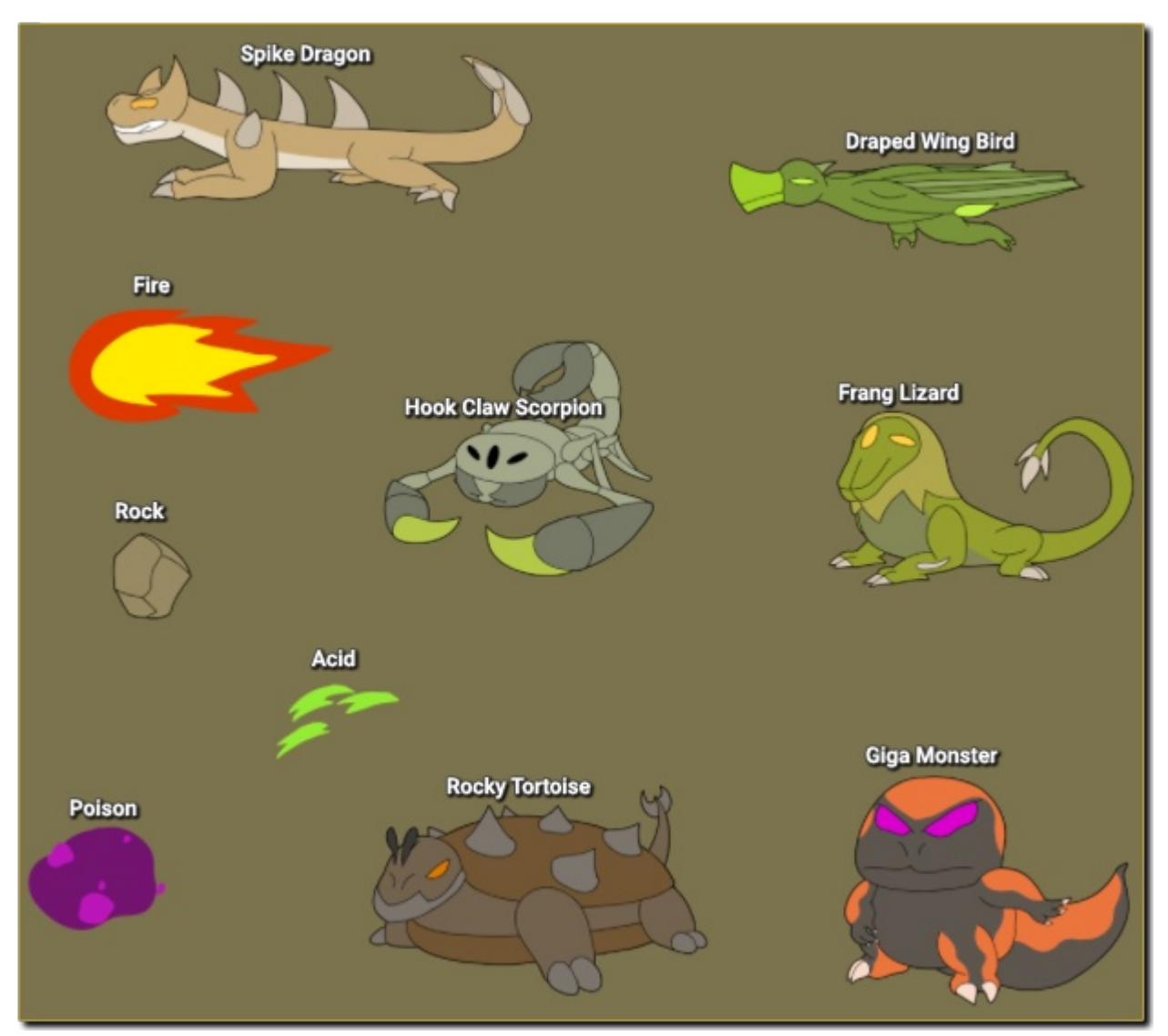

#### **Fang Lizard**

Projectile: AcidProjectile

Animations (6): Acid Spit, Bite, Death, Idle, Turn, Walk Cycle

#### **Giga Monster**

Projectile: PoisonProjectile

Animations (7): Death, Flop, Range, Idle, Poison Spit, Turn, Walk Cycle

#### **Hook Claw Scorpion**

Animations (6): Death, Idle, Slash, Throw, Turn, Walk Cycle

#### **Spike Dragon**

Projectile: FireProjectile

Animations (6): Death, Idle, Melee, Range, Turn, Walk Cycle

#### **Rocky Tortoise**

Animations (6): Death, Hide, Idle, Slam, Turn, Walk Cycle

#### **Draped Wing Bird**

Animations (4): Death, Dive Bomb, Fly Cycle, Turn

# Bulk Frame Settings

We've included a Bulk Frame Settings tool in order to simplify and automate the process of configuring frame compression and max sizes at once.

To Open: MainMenu  $\rightarrow$  Tools  $\rightarrow$  Bulk Frame Settings

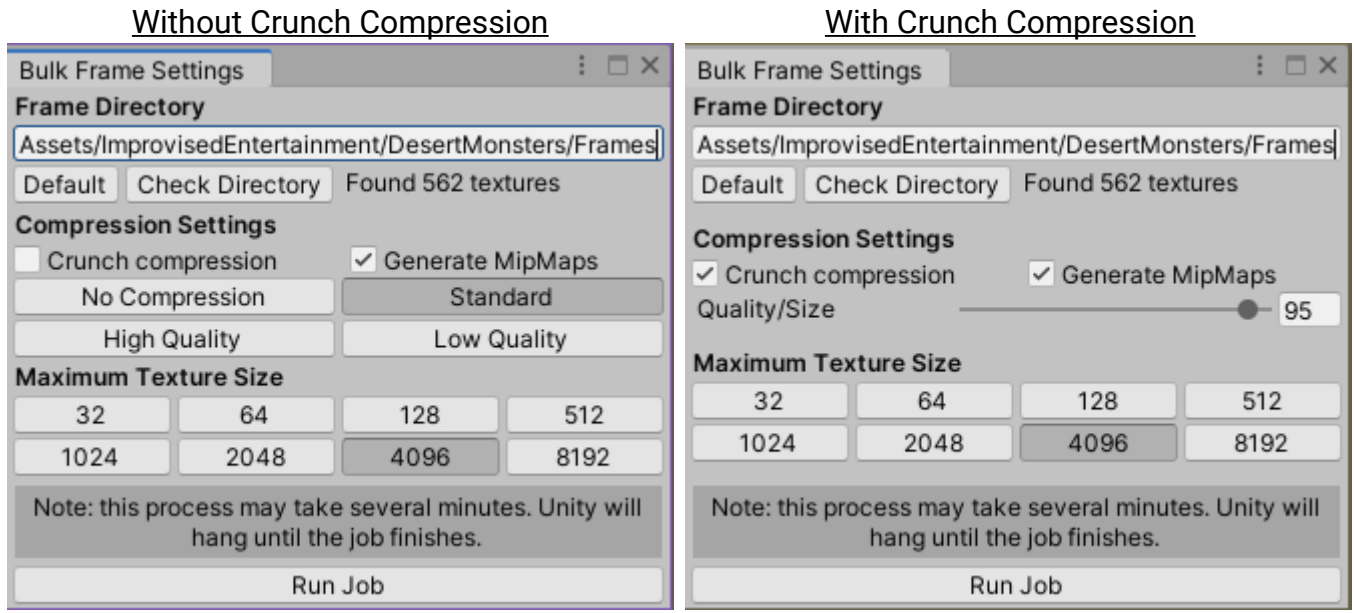

Configure your compression and maximum texture size as you would for individual textures and click "Run Job". It's advised to click "Check Inventory" first to verify that all the frames are found.

If the script fails for some reason it can be done manually by typing "\_ t:texture2D" into the project search bar, and hitting ctrl+a in the search results to select all frames.

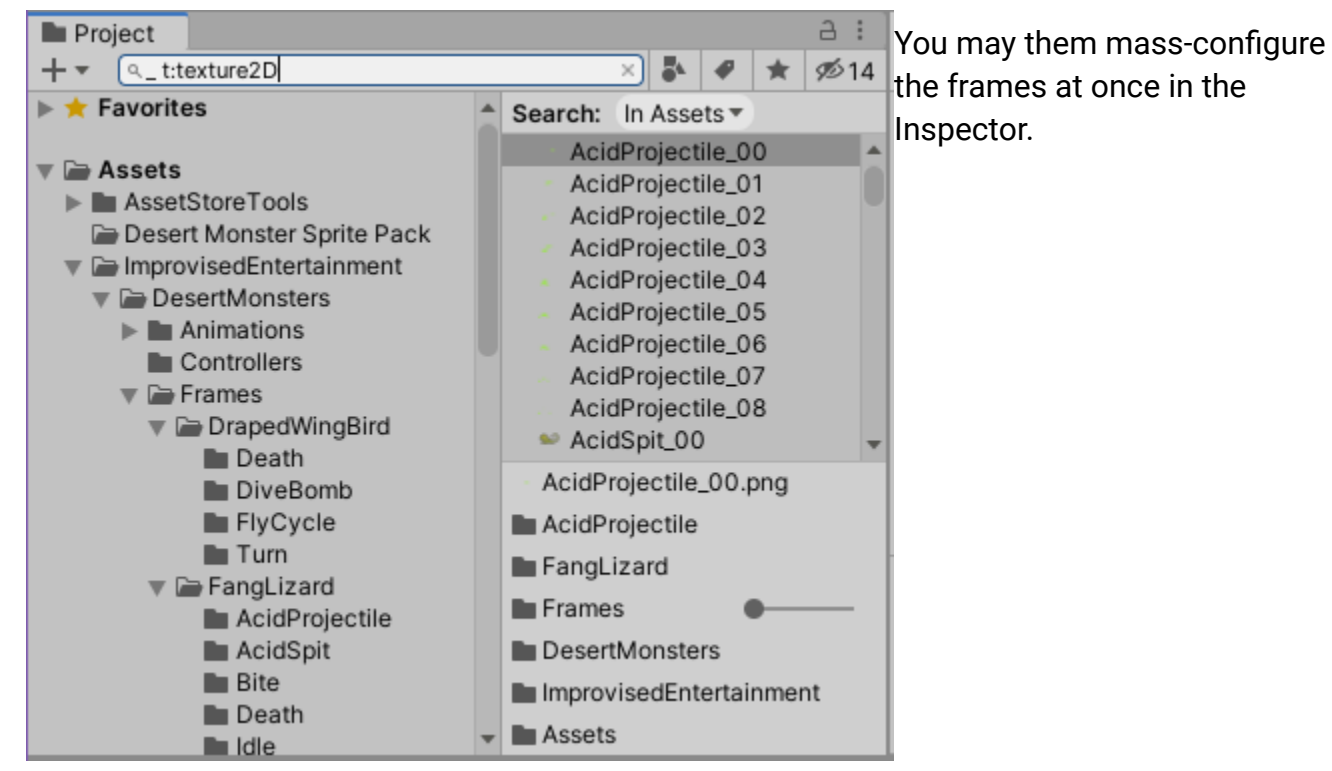

# Package File Structure

### ImprovisedEntertainment/DesertMonsters/

- Animations/
- DrapedWingBird/
	- Death, DiveBomb, FlyCycle, Turn
- FangLizard/
	- AcidSpit, Bite, Death, Idle, Turn, WalkCycle
	- Projectile/Acid
- GigaMonster/
	- Death, Flop, Idle, PoisonSpit, Turn, WalkCycle
	- Projectile/Poison
- HookClawScorpion/
	- Death, Idle, Slash, Throw, Turn, WalkCycle
	- Projectile/Rock
- RockyTortoise/
	- Death, Hide, Idle, Slam, Turn, WalkCycle
- SpikeDragon/
	- Death, Idle, Melee, Range, Turn, WalkCycle
	- Projectile/Fire
- Controllers/
- AcidProjectile, DrapedWingBird, FangLizard, FireProjectile, GigaMonster, HookClawScorpion, PoisonProjectile, RockProjectile, SpikeDragon
- Frames/
- DrapedWingBird/
	- Death/Death\_00 ... 19
	- DiveBomb/DiveBomb\_00 ... 22
	- FlyCycle/FlyCycle\_00 ... 05
	- Turn/Turn\_00 ... 02
- FangLizard/
	- AcidProjectile/AcidProjectile\_00 ... 08
	- AcidSpit/AcidSpit\_00 ... 24
- Bite/Bite\_00 ... 22
- Death/Death\_00 ... 12
- Idle/**Idle\_00** ... 22
- Turn/Turn\_00 ... 02
- WalkCycle/WalkCycle\_00 ... 10
- GigaMonster/
	- Death/Death\_00 ... 12
	- Flop/Flop\_00 … 23
	- Idle/Idle\_00 ... 35
	- PoisonProjectile/PoisonProjectile\_00 ... 04
	- PoisonSpit/PoisonSpit\_00 ... 17
	- Turn/Turn\_00 ... 02
	- WalkCycle/WalkCycle\_00 ... 10

#### ◦ HookClawScorpion/

- Death/Death\_00 ... 13
- Idle/Idle\_00 ... 23
- RockProjectile/RockProjectile\_00 ... 03
- Slash/Slash\_00 ... 21
- Throw/Throw\_00 ... 16
- Turn/Turn\_00 ... 02
- WalkCycle/WalkCycle\_00 ... 05
- RockyTortoise/
	- Death/Death\_00 ... 13
	- Hide/Hide\_00 ... 10
	- Idle/Idle\_00 ... 29
	- Slam/Slam\_00 ... 24
	- Turn/Turn\_00 ... 14
	- WalkCycle/WalkCycle\_00 … 11

#### ◦ SpikeDragon/

- Death/Death\_00 ... 13
- FireProjectile/FireProjectile\_00 ... 03
- Idle/**Idle\_00** ... 28
- Melee/Melee\_00 ... 25
- Range/Range\_00 ... 15
- Turn/**Turn\_00 ... 02**
- WalkCycle/WalkCycle\_00 ... 07
- Scenes/
- SampleScene
- Stills/
- DrapedWingBird ( 2800x2400 )
- FangLizard ( 1800x1800 )
- GigaMonster ( 1800x1800 )
- HookClawScorpion ( 2400x2400 )
- RockyTortoise ( 2400x2400 )
- SpikeDragon ( 1920x1080 )

## ImprovisedEntertainment/Scripts/

- Editor/
	- BulkFrameSettingsWindow.cs